## **1. Übungsblatt: Wiederholung SQL**

## **1. Aufgabe**

Die SQL-Wiederholung basiert auf dem Datenmodell der **Mauterhebung**. Das relationale Datenbankschema (*db\_code\_Mauterhebung.txt*) stellt die Strukturen des Realitätsausschnittes dar. Die wesentlichen Tabellen, Attribute und Fremdschlüssel sind im Modell abgebildet. Für Attribute wurden Datentypen und die NULL-Eigenschaft festgelegt.

Spielen Sie das relationale Datenbankschema in Ihre Datenbank ein. Für einen Ausgangsdatenbestand können Sie auf die bereitgestellten Daten (*daten.zip*) zugreifen. Achten Sie beim Einspielen der Daten auf die richtige Reihenfolge der Tabellen.

Das Datumsformat können Sie über folgenden Befehl ggf. ändern:

## *alter session set nls\_date\_format='YYYY-MM-DD';*

## **2. Aufgabe**

Lösen Sie die folgenden Aufgaben mittels SQL. Nutzen Sie die Aufgaben, um das Datenmodell besser kennenzulernen.

- 1. Welche Nutzer haben eine Tankkarte als gültige Zahlart hinterlegt? Geben Sie die NUTZER\_ID und den EMITTENTEN aus!
	- $\checkmark$  Ergebnis: 373 Nutzer haben eine Tankkarte als gültige Zahlart hinterlegt!
- 2. Wie viele aktive Fahrzeuge hat der Nutzer mit dem Namen *Czeslaw Baltronowicz* registriert. Geben Sie die NUTZER\_ID, VORNAME, NACHNAME und die Anzahl der Fahrzeuge aus.

 $\checkmark$  Ergebnis:

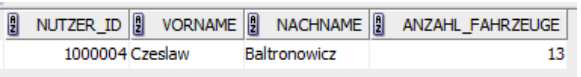

3. Wie viele aktive ausländische Fahrzeuge haben ein Fahrzeuggerät verbaut? Ordnen Sie das Ergebnis nach Anzahl der Fahrzeuggeräte absteigend und nach Zulassungsland alphabetisch aufsteigend.

\_\_\_\_\_\_\_\_\_\_\_\_\_\_\_\_\_\_\_\_\_\_\_\_\_\_\_\_\_\_\_\_\_\_\_\_\_\_\_\_\_\_\_\_\_\_\_\_\_\_\_\_\_\_\_\_\_\_\_\_\_\_\_\_\_\_\_\_\_\_\_\_\_\_\_\_\_\_\_

 $\checkmark$  Ergebnis: 29 Länder haben 2.526 Fahrzeuggeräte verbaut! Beginnend mit Polen mit 175 Fahrzeuggeräten bis Malta mit 34 Fahrzeuggeräten

- 4. Wie viele Deutsche Fahrzeuge wurden im 4.Quartal 2012 angemeldet und haben zulässiges Gesamtgewicht von mindestens 12 Tonnen? Geben Sie das KENNZEICHEN und auch den dazugehörigen NUTZERNAMEN aus!
	- $\checkmark$  Ergebnis: 2 Deutsche Fahrzeuge wurden in der Zeit angemeldet:

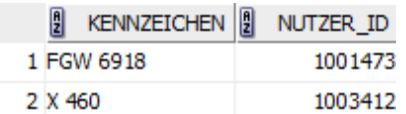

- 5. Welche Mautschadstoffklasse wurde am häufigsten in die Mauterhebung durch ein Fahrzeuggerät verbucht? Geben Sie die Anzahl der Mauterhebungen, die MAUTSCHADSTOFFKLASSE und die BESCHREIBUNG an!
	- $\checkmark$  Ergebnis:

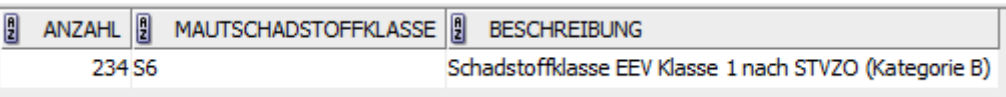

- 6. Wie hoch ist der Durchschnitt aller stornierten Buchungen gegenüber allen abgeschlossenen Buchungen aus dem manuellen Erhebungsverfahren. Geben Sie den Durchschnitt gerundet auf vier Nachkommastellen an, sowie die Anzahl aller stornierten und abgeschlossenen Buchungen!
	- $\checkmark$  Ergebnis: Der Anteil beträgt 49,82 %

$$
\begin{array}{c|c|c|c} \hline \text{B} & \text{ANTELL\_STORNIERT} & \text{ANZAHL\_STRONIERT}\_ \text{ABGESCHLOSSEN} \\ \hline & 0,4982 & & & 281 \\ \hline \end{array}
$$

- 7. Welche Rechnungen beziehen sich auf mehr als eine Streckenbefahrung (Mauterhebung). Geben Sie die Rechnungsnummer, den Mautabschnittsnamen, den NUTZERNAMEN, das KENNZEICHEN und die Kosten für die Befahrung des Mautabschnitts an!
	- $\checkmark$  Ergebnis: 40 Rechnungen bestehen aus mehr als einer Streckenbefahrung.
- 8. Ermitteln Sie die TOP 5 inländischen Nutzer mit den höchsten Mautumsätzen aus dem manuellen (Buchungen) und automatischen Verfahren (Mauterhebung). Geben sie die Nutzernummer und die Summe der Mautumsätze absteigend sortiert an!

\_\_\_\_\_\_\_\_\_\_\_\_\_\_\_\_\_\_\_\_\_\_\_\_\_\_\_\_\_\_\_\_\_\_\_\_\_\_\_\_\_\_\_\_\_\_\_\_\_\_\_\_\_\_\_\_\_\_\_\_\_\_\_\_\_\_\_\_\_\_\_\_\_\_\_\_\_\_\_

 $\checkmark$  Ergebnis:

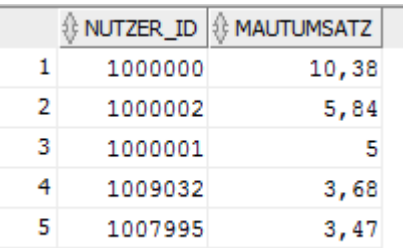

- 9. Welche der registrierten aktiven Fahrzeuge haben die MAUTKATEGORIE ID 26. Geben Sie das KENNZEICHEN und die Anzahl der ACHSEN der Fahrzeuge aus!
	- $\checkmark$  Ergebnis: Insgesamt neun Fahrzeuge sind mit der Mautkategorie 13 registriert und im aktiven Zustand.

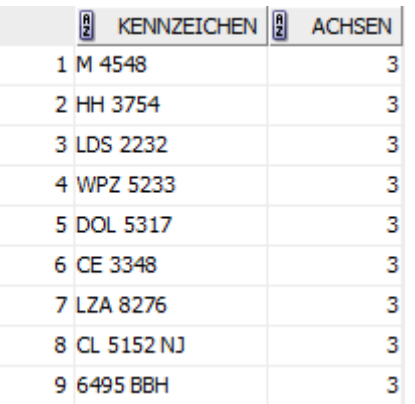

10. Wie hoch wäre die Maut für eine Abschnittsbefahrung des Fahrzeuges mit dem amtlichen Kennzeichen *D 9765* auf dem Mautabschnitt mit der ID 1433. Geben Sie das KENNZEICHEN, die LAENGE des Abschnitts und die Höhe der Maut in Euro auf zwei Nachkommastellen gerundet an.

Die Formel zur Berechnung der Maut für einen mautpflichtigen Abschnitt lautet:

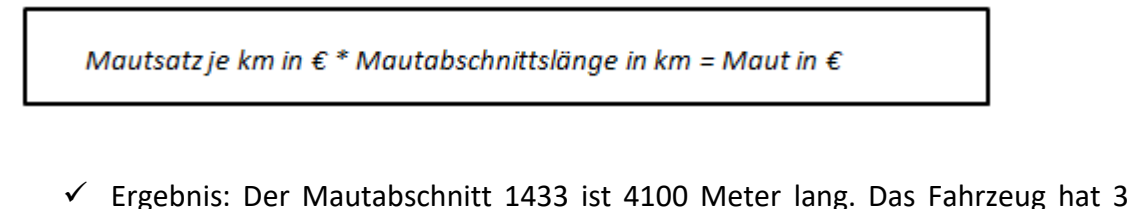

\_\_\_\_\_\_\_\_\_\_\_\_\_\_\_\_\_\_\_\_\_\_\_\_\_\_\_\_\_\_\_\_\_\_\_\_\_\_\_\_\_\_\_\_\_\_\_\_\_\_\_\_\_\_\_\_\_\_\_\_\_\_\_\_\_\_\_\_\_\_\_\_\_\_\_\_\_\_\_

Achsen und die Mautschadstoffklasse S3. Damit beträgt der Mautsatz je Kilometer nach der Mautkategorie 17,6 Cent.

 $0,176 \in$  \* 4,1 km = 0,7216 € ~ 0,72 €

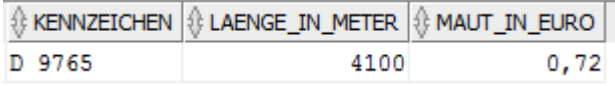